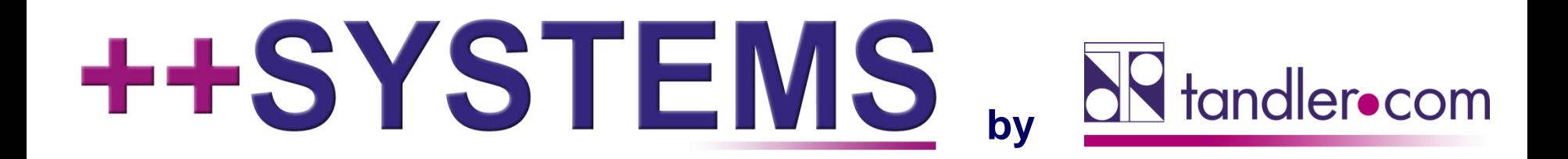

### **Schmutzfrachtberechnung – Funktionale Einheiten, Ergebnislisten und weitere Neuerungen**

**Webinar 28.11.2018, 10:00 Uhr**

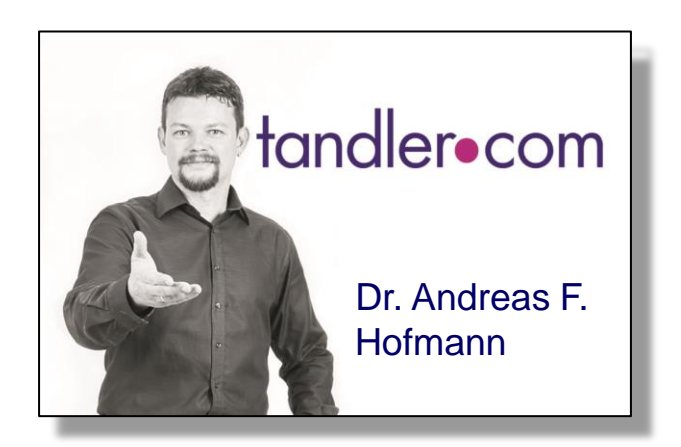

### IT services for water innovation

tandler.com GmbH | Am Griesberg 25-27 | D-84172 Buch am Erlbach | Tel. +49 8709 940-47 | andreas.hofmann@tandler.com

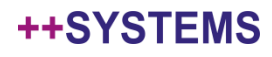

### Schmutzfrachtberechung, Stofftransport, Reaktionen

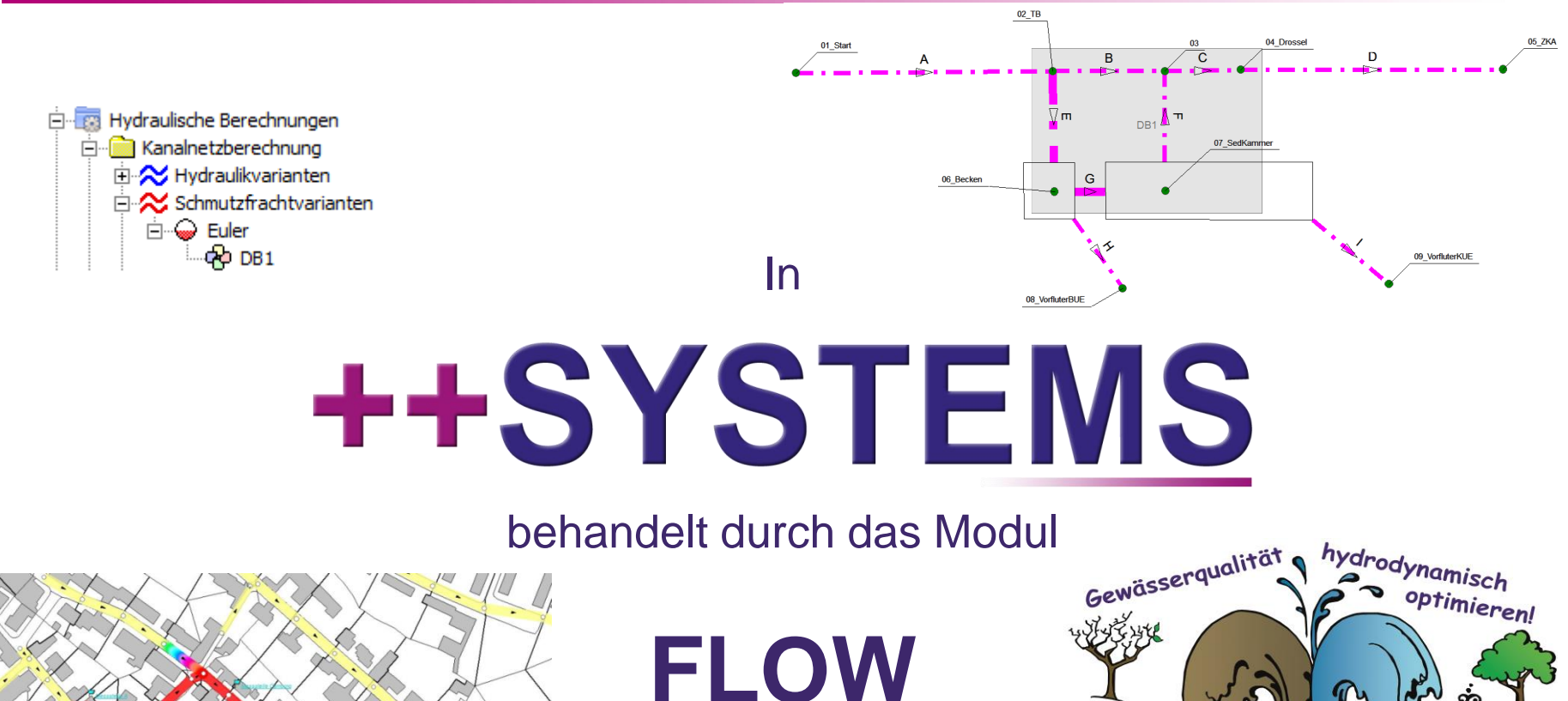

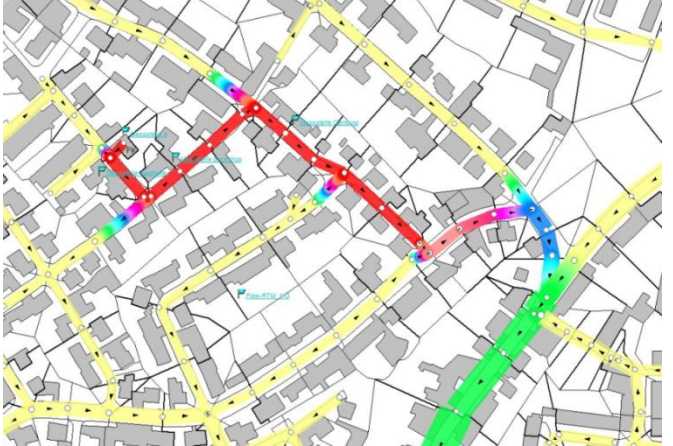

Quelle: Metzner, T. & Krause, S. (2018): Universität der Bundeswehr München. Simulationsbeispiel erstellt im Rahmen des Projektes microMole unter Verwendung des Softwarepakets ++SYSTEMS [\(www.tandler.com\)](http://www.tandler.com/). Gefördert durch EU-H2020-FCT-2014, Grant

Agreement no. 653626.tandler•com

## Forschungspartner peche **NY** tongleracom DBl

### FLOW: neues Verfahren

- Echte **hydrodynamische** Schmutzfrachtberechnung
- Echte gleichmäßige Durchmischung
- Ausbreitung von Schmutzstoffen **gegen die Hauptfließrichtung** möglich.
- Exakte Berücksichtigung von Tages-, Monats- und Jahres**ganglinien** für gewerblichen Schmutzwässer
- **Parallelisierung** der Berechnung
- Zeitschritt einstellbar
- Menge der Aufzeichnungknoten beliebig setzbar bis hin zur Übereinstimmung von Schmutzfrachtgrobnetz und Hydraulik**feinnetz**
- **Konzentrationsverläufe** für jeden Schmutzstoff abrufbar
- **Anteile** von Regenwasser, häuslichem Schmutzwasser, gewerblichen Schmutzwässern und Fremdwasser an jedem Aufzeichnungsknoten abrufbar
- Genaue **zeitliche und örtliche Verfolgung** eines Schmutzstoffes im Netz möglich.
- **Rückhaltefaktoren** für jeden Schmutzstoff an Bauwerken

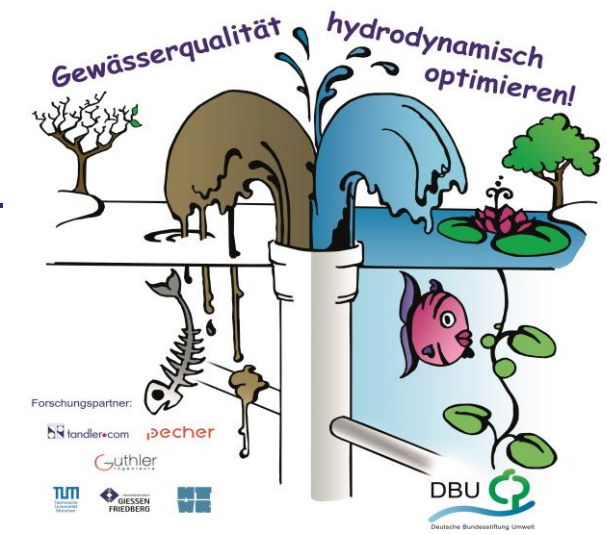

#### **++SYSTEMS**

### Veranschaulichung und Details im Programm:

# ++SYSTEMS

tandler•com

Großes neues Feature unserer Schmutzfrachtberechnung:

Verbesserung der Ausgabe einer Schmutzfrachtberechnung durch **"Funktionale Einheiten" (FEs):**

*Motivation:*

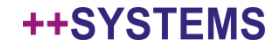

• In ++SYSTEMS wie folgt abbildbar:

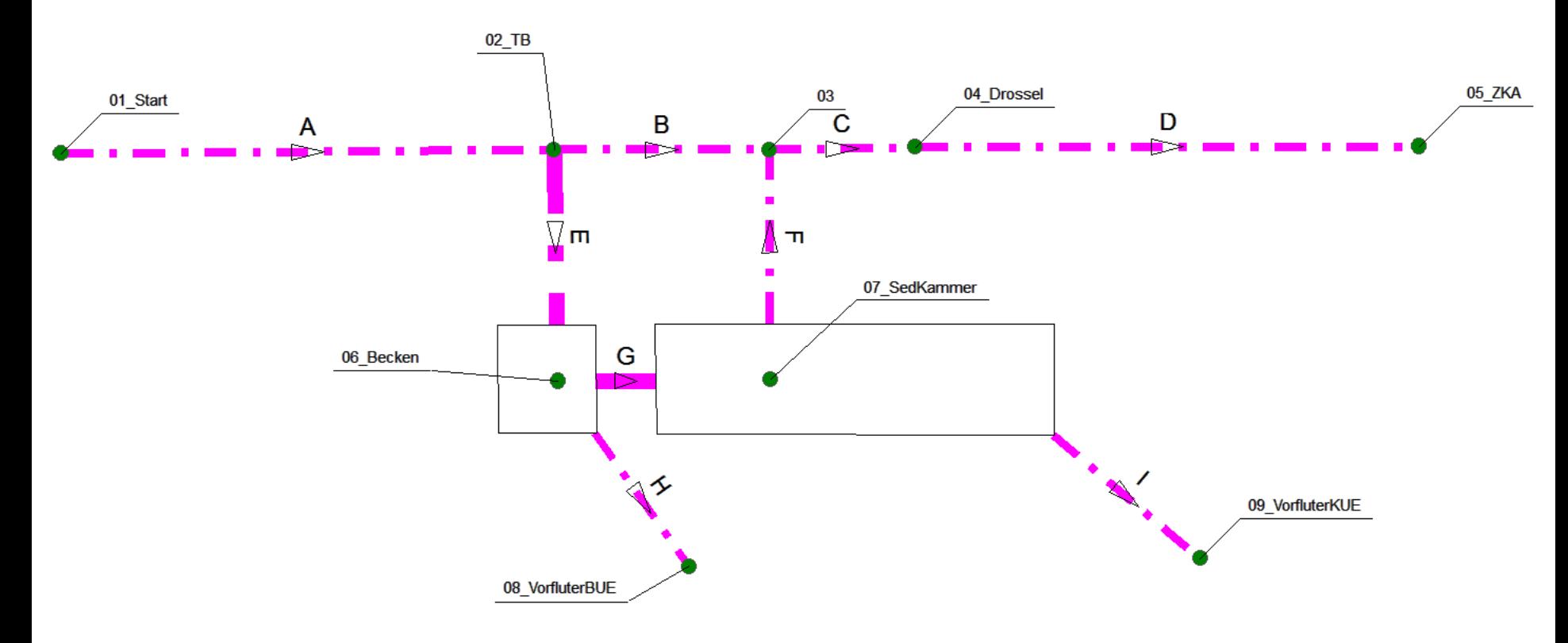

Mehrere DYNA "Bauwerke" nötig!

++SYSTEMS

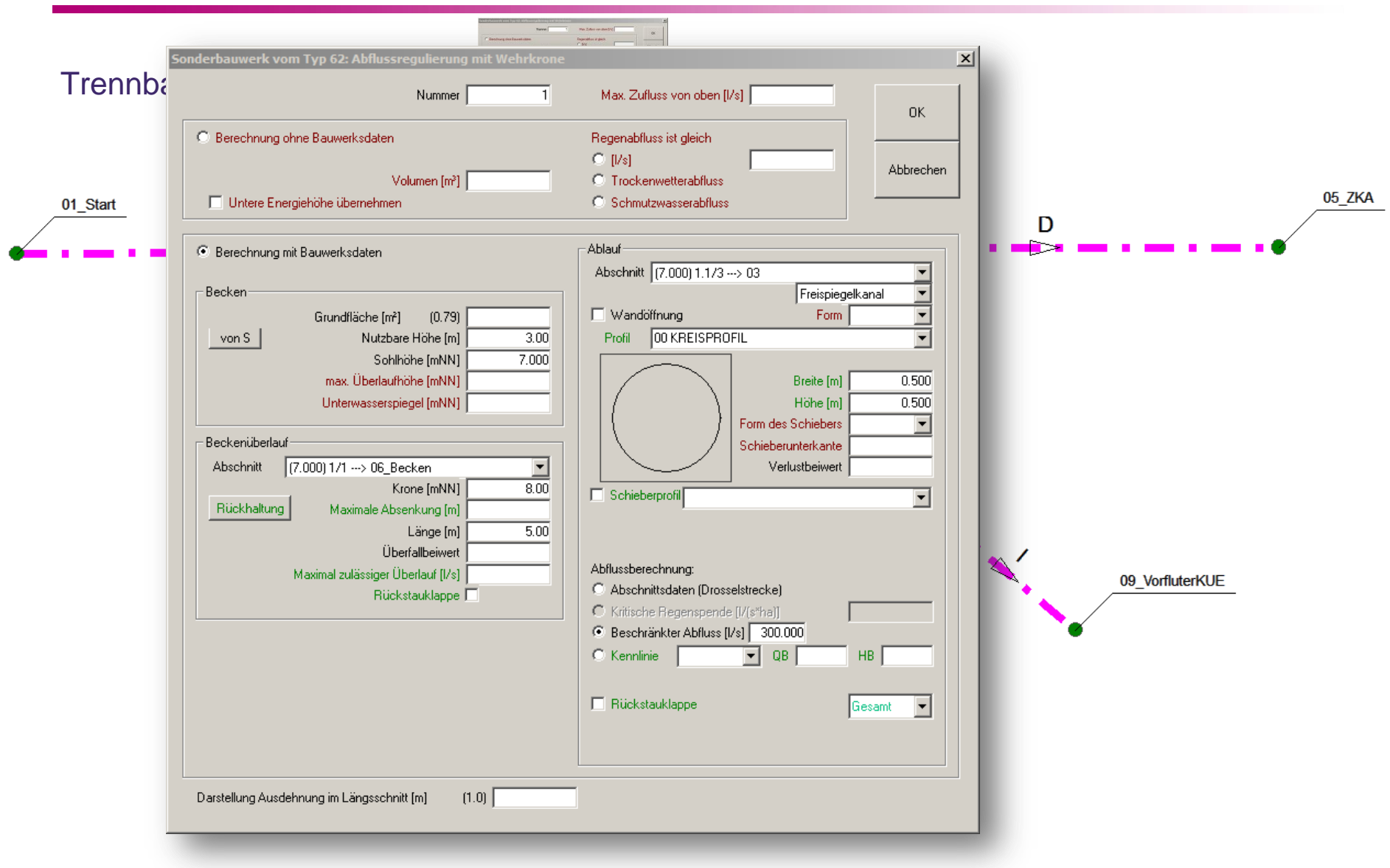

#### tandler•com

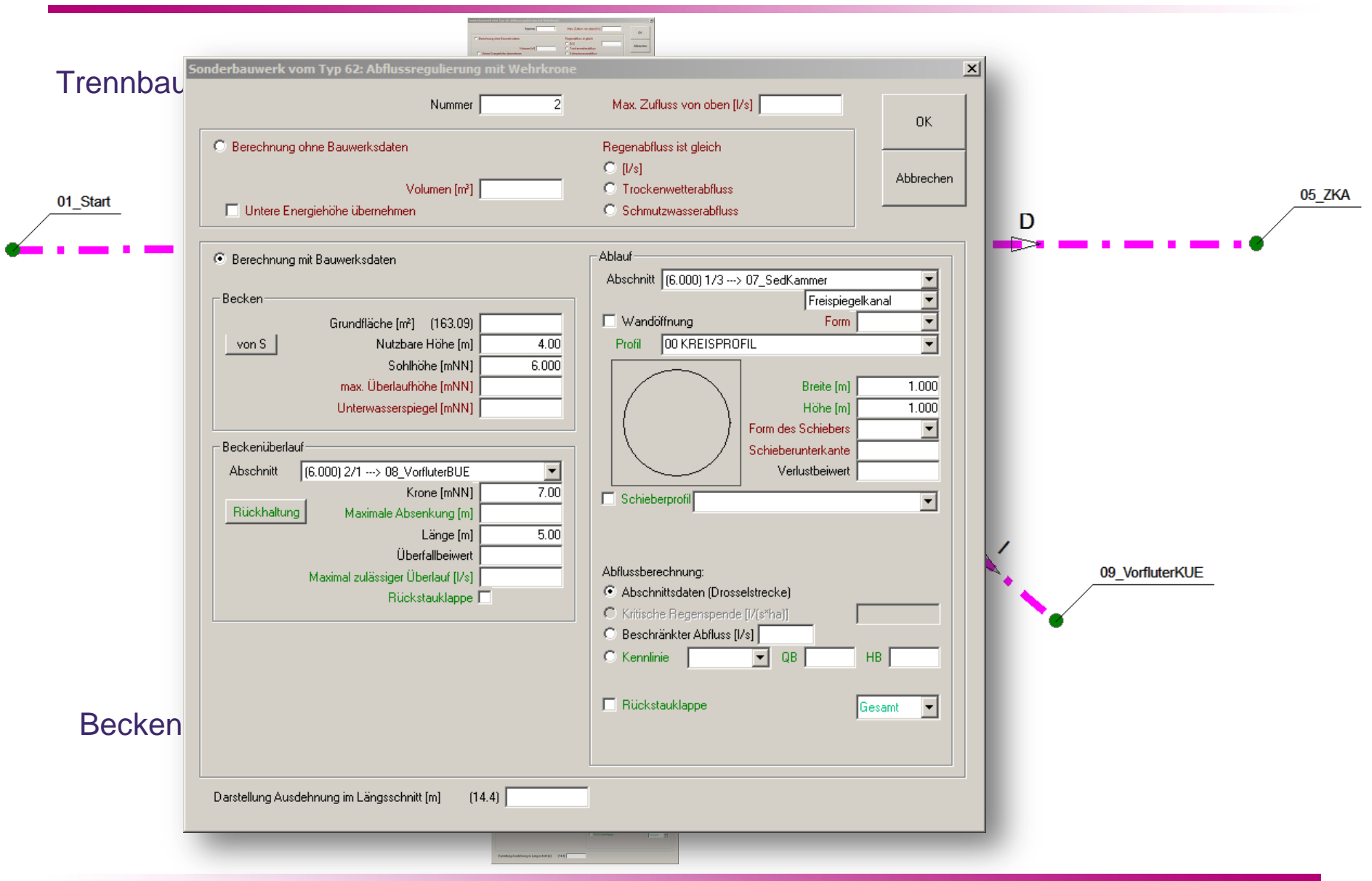

tandler•com

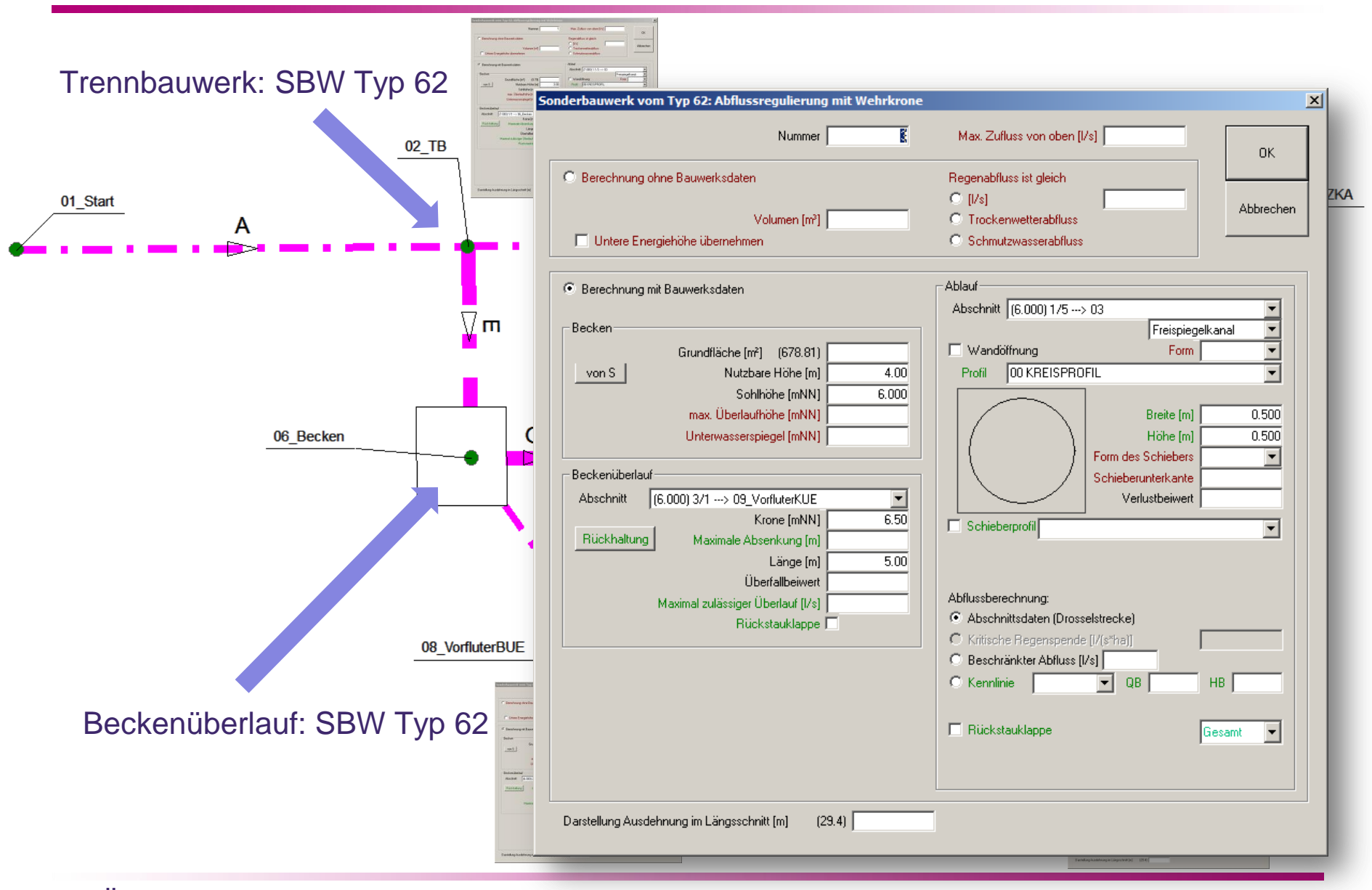

tandler•com

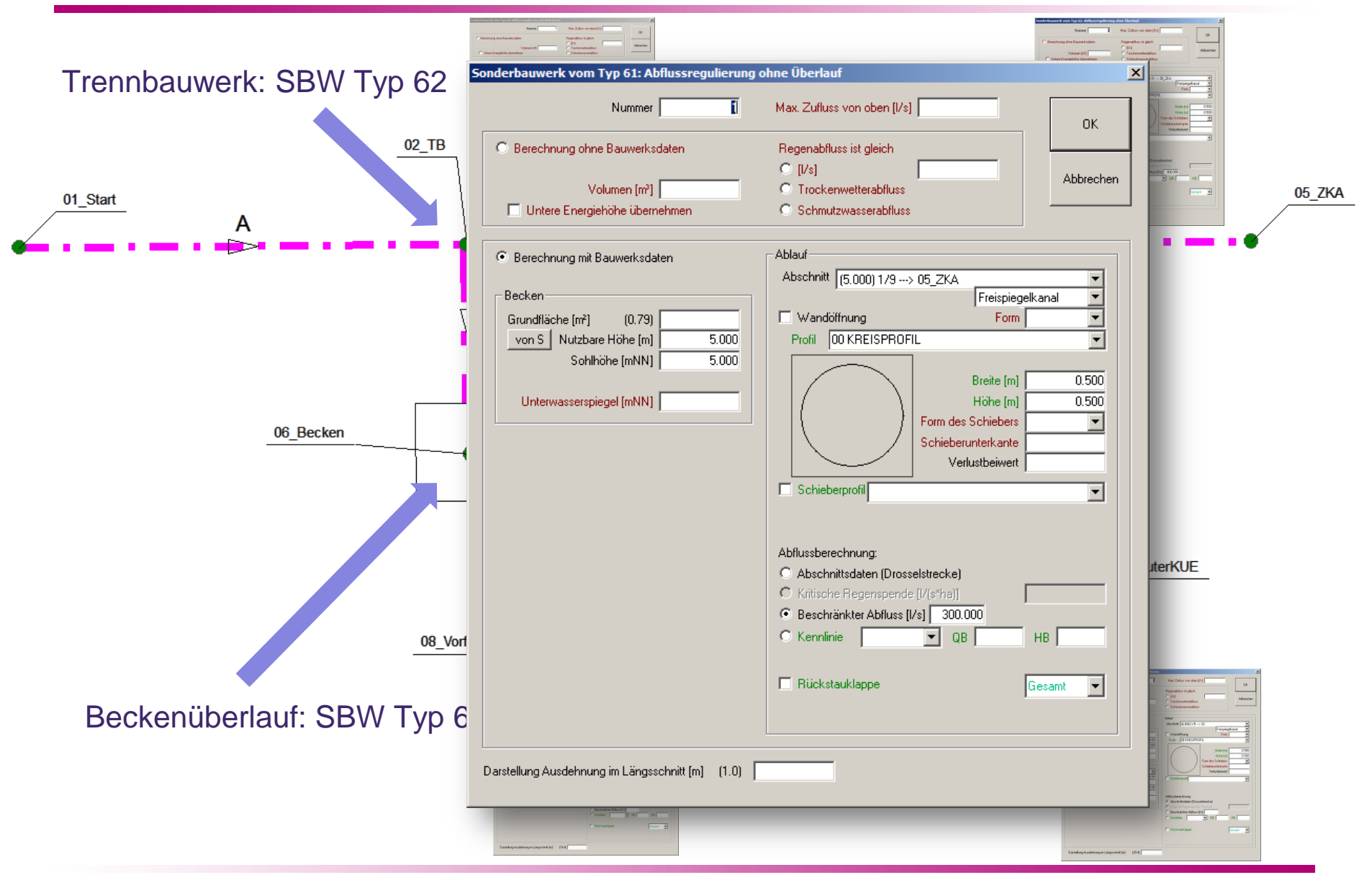

tandler•com

#### ABER: eigentlich ein real existierendes "Bauwerk" (DB), oder **FUNKTIONALE EINHEIT**

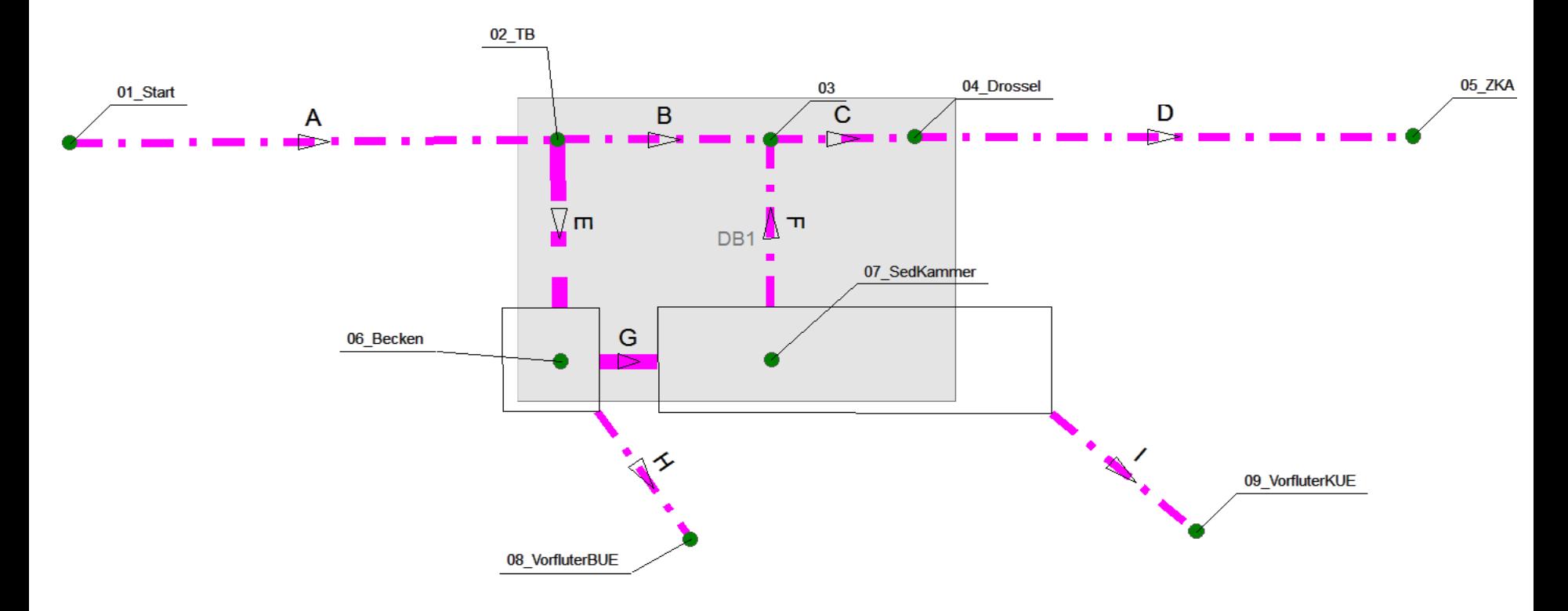

FUNKTIONALE EINHEITEN sind jetzt in **++SYSTEMS** definierbar!

tandler•com

### FEs in **++SYSTEMS**

### Alle für FE relevante

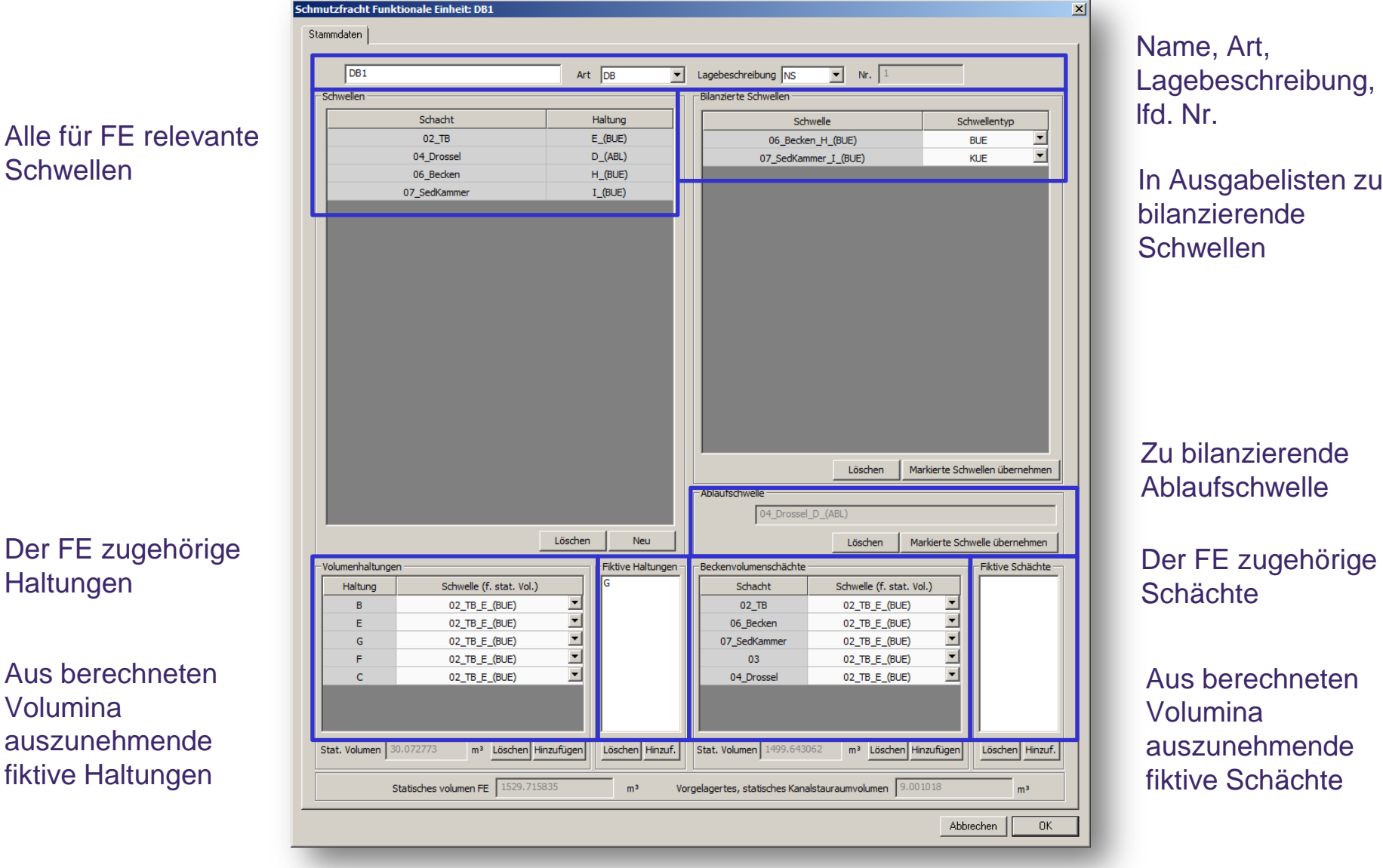

Name, Art, Lagebeschreibung, lfd. Nr.

bilanzierende **Schwellen** 

Zu bilanzierende Ablaufschwelle

Der FE zugehörige **Schächte** 

Aus berechneten Volumina auszunehmende fiktive Schächte

#### Der FE zugehörige **Haltungen**

Aus berechneten Volumina auszunehmende fiktive Haltungen

#### ++SYSTEMS

### FEs in **++SYSTEMS**

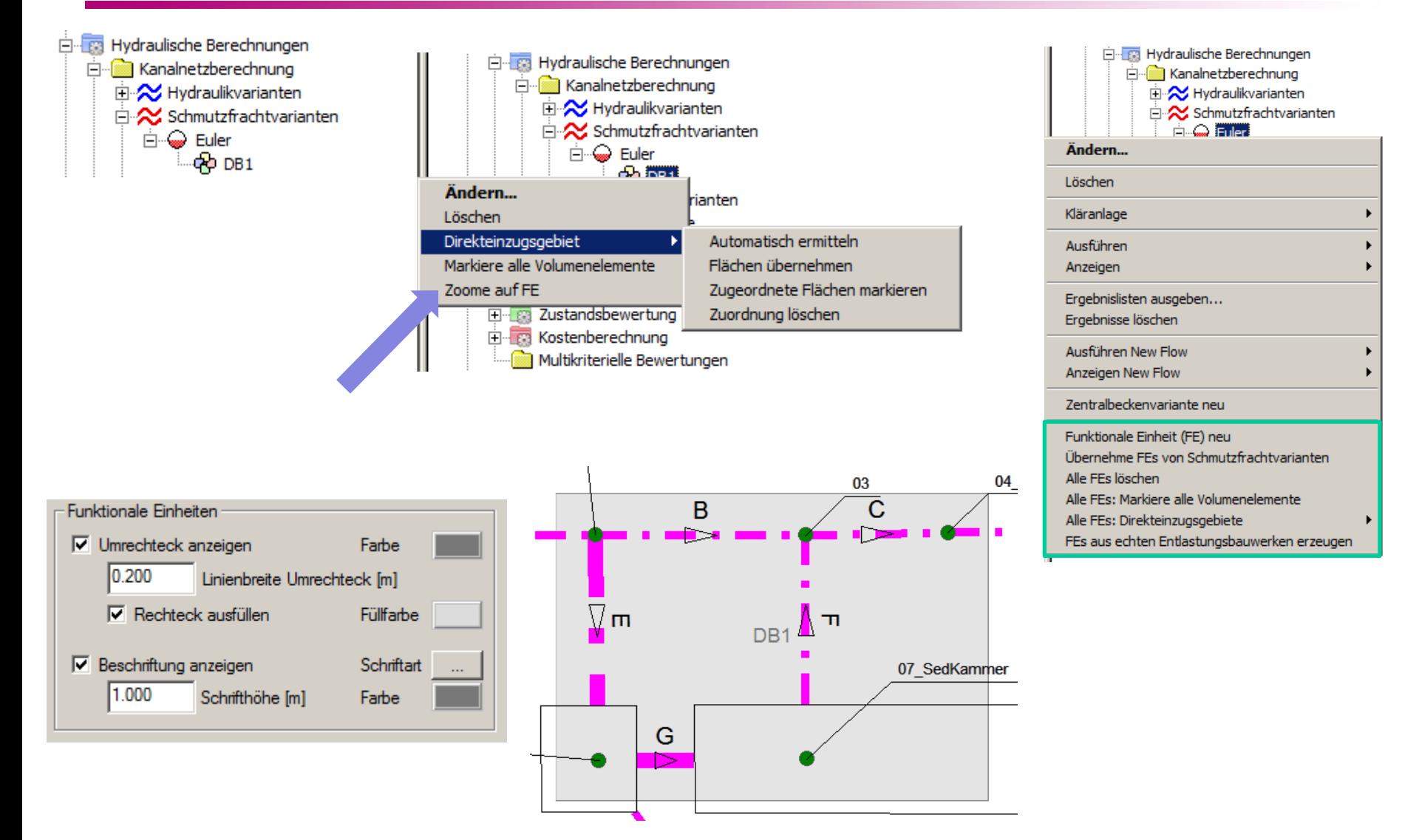

#### ++SYSTEMS

### FEs als Grundlage für Ergebnislisten

### Bisherige Ergebnisausgabe auf Basis der DYNA Bauwerke

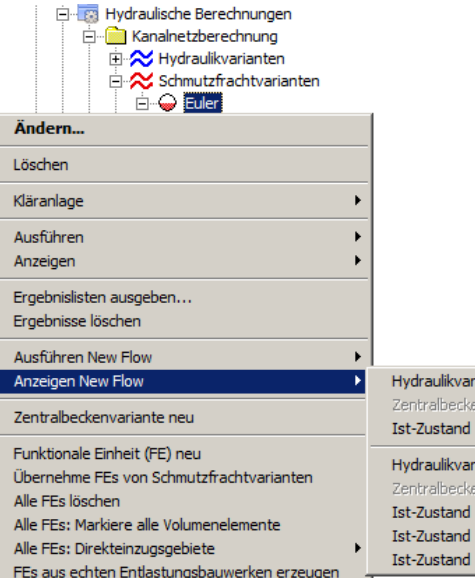

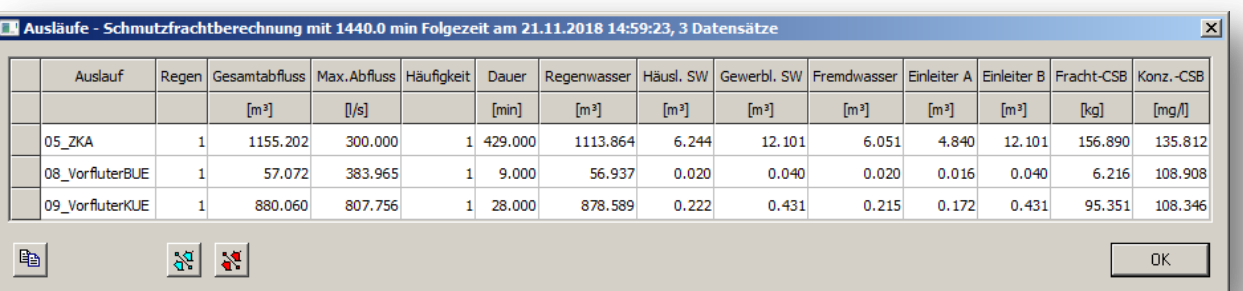

Iraulikvariante Euler (Ausläufe) ralbecken

Iraulikvariante Euler (Bauwerke) tralbecken Zustand

Zustand (Markierte) Zustand (Markierte) CSV-Export

#### Real existierende Bauwerke (= **Funktionale Einheiten**) nicht explizit ausgewiesen!

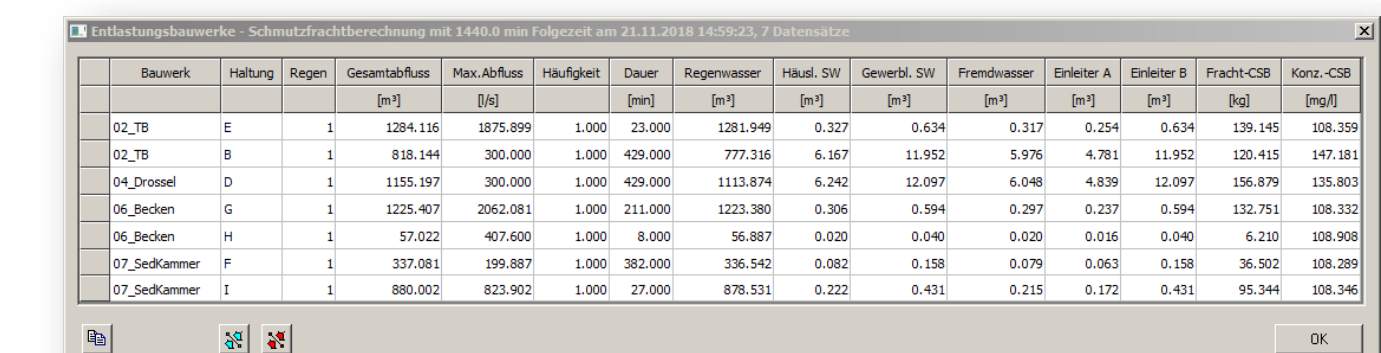

#### tandler•com

### FEs als Grundlage für Ergebnislisten

### Ergebnisausgabe auf Basis der Funktionalen Einheiten (FEs)

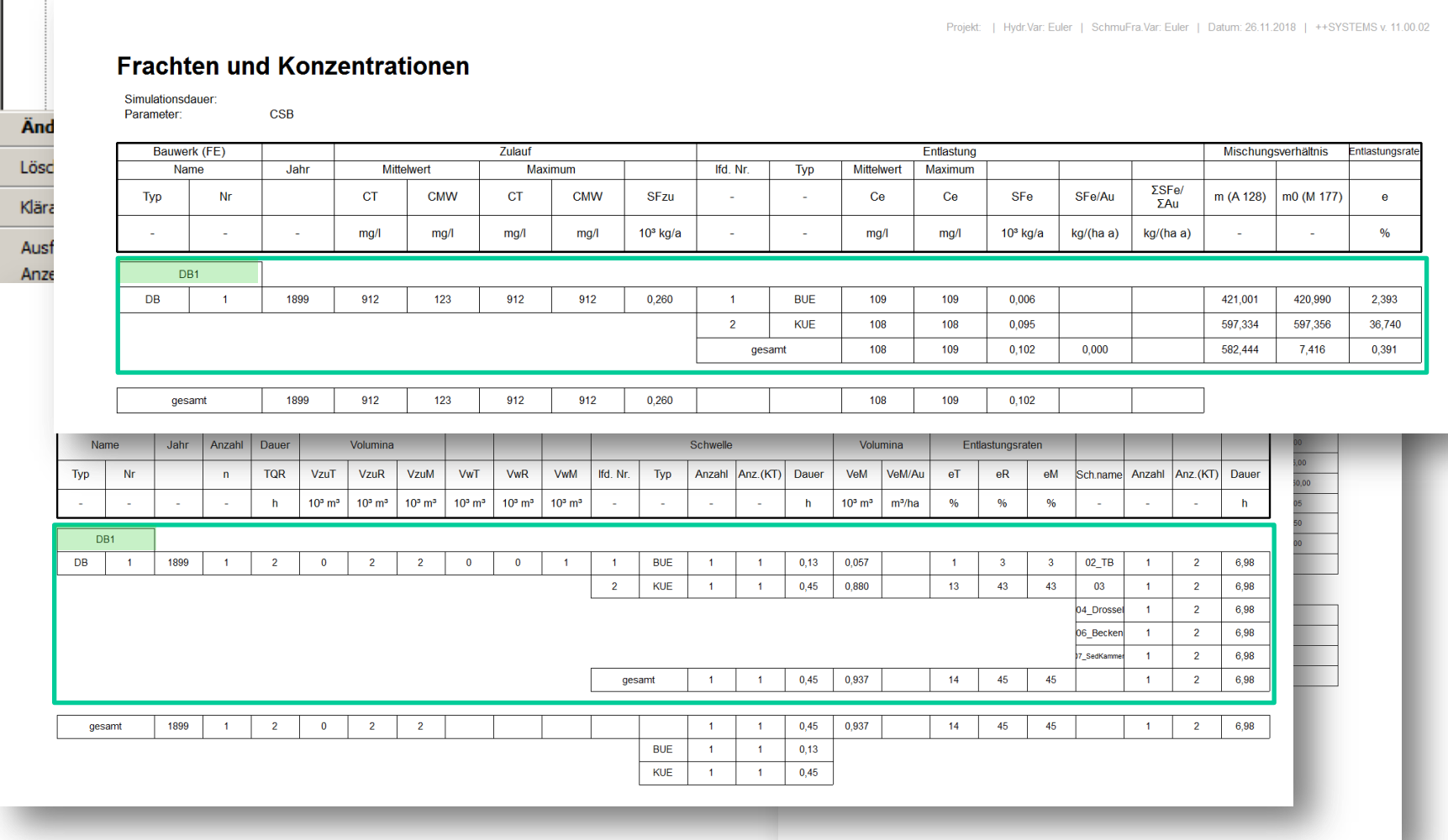

++SYSTEMS

### Veranschaulichung und Details im Programm:

# ++SYSTEMS

tandler•com

- FLOW-RTM (Reaktions-Transport-Modellierung): Add-On Modul zur Schmutzfracht- und Stofftransportberechnung
- Schmutzstoffe über eigenen Unterknoten im Baum editierbar (Konzentrationen in unterschiedlichen Wasserarten)

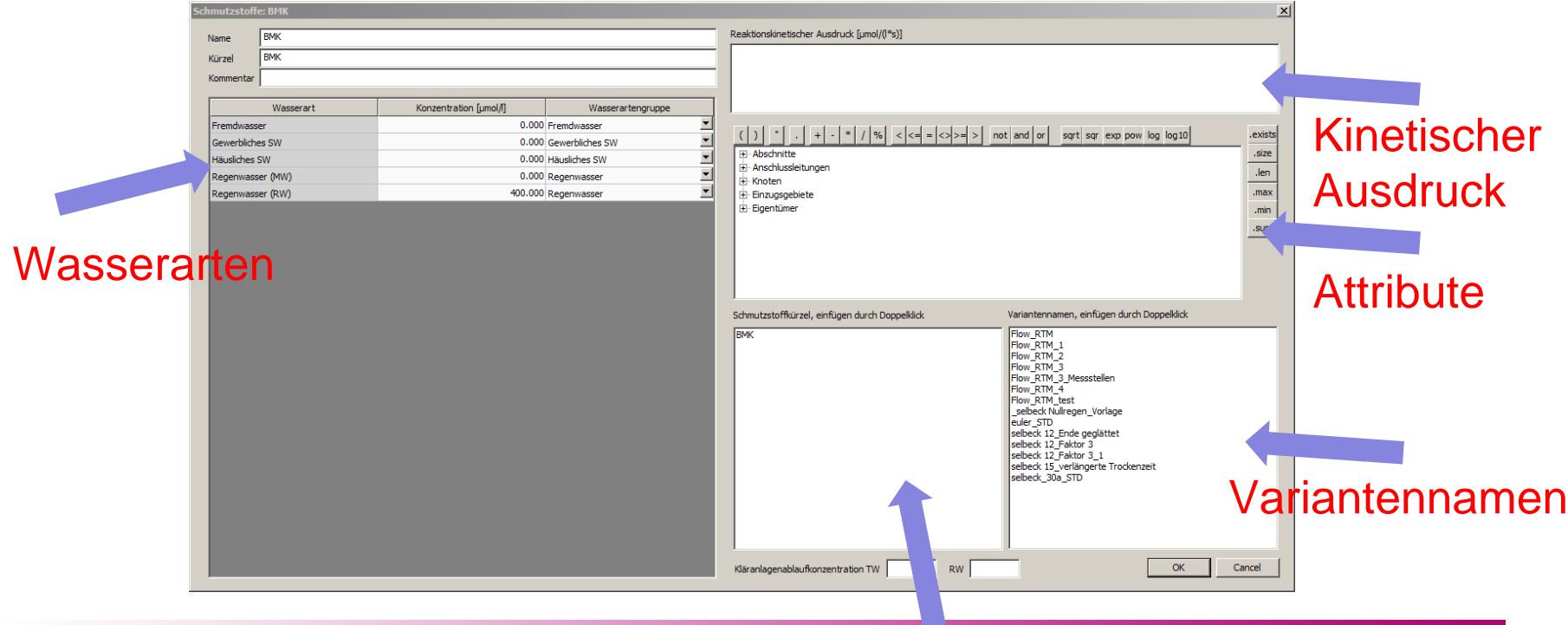

#### tandler•com

Stoffnamen: Konzentrationen

**Messstellen** Schmutzstoffe

++SYSTEMS

Auswertungen

- FLOW-RTM (Reaktions-Transport-Modellierung): Add-On Modul zur Schmutzfracht- und Stofftransportberechnung
- Schmutzstoffe über eigenen Unterknoten im Baum editierbar (Angabe von Konzentrationen für unterschiedliche Wasserarten)

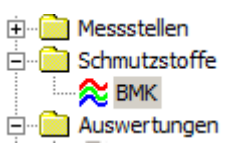

- Reaktionskinetische Ausdrücke abbildbar
- Komplexe Reaktionsnetzwerke abbildbar: z.B.

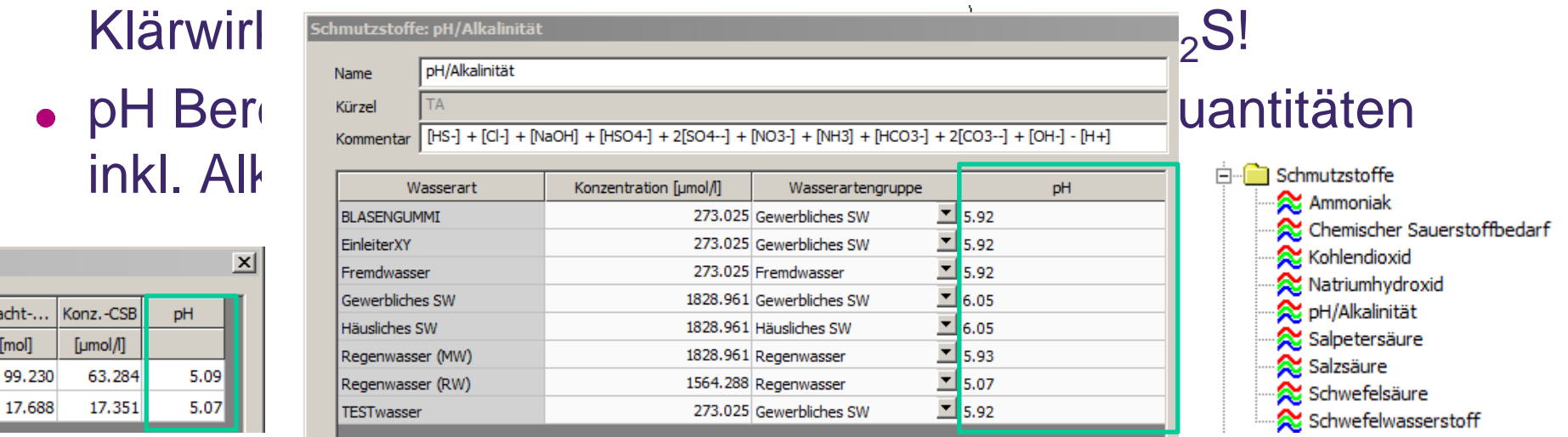

#### ++SYSTEMS

#### tandler•com

Frad [m

- FLOW-RTM (Reaktions-Transport-Modellierung): Add-On Modul zur Schmutzfracht- und Stofftransportberechnung
- Schmutzstoffe über eigenen Unterknoten im Baum editierbar (Angabe von Konzentrationen für unterschiedliche Wasserarten)
- Reaktionskinetische Ausdrücke abbildbar
- Komplexe Reaktionsnetzwerke abbildbar: z.B. Klärwirkung Kanalnetz; das Entstehen von H<sub>2</sub>S!
- pH Berechnung möglich (nötige summierte Quantitäten inkl. Alkalinität vordefiniert)
- Konzentrationen im Netz mittels Farbverlauf darstellbar
- Konzentrationsveränderungen über die Zeit im Netz anzeigebar

tandler•com

**Messstellen** schmutzstoffe  $\sim$  BMK Auswertungen

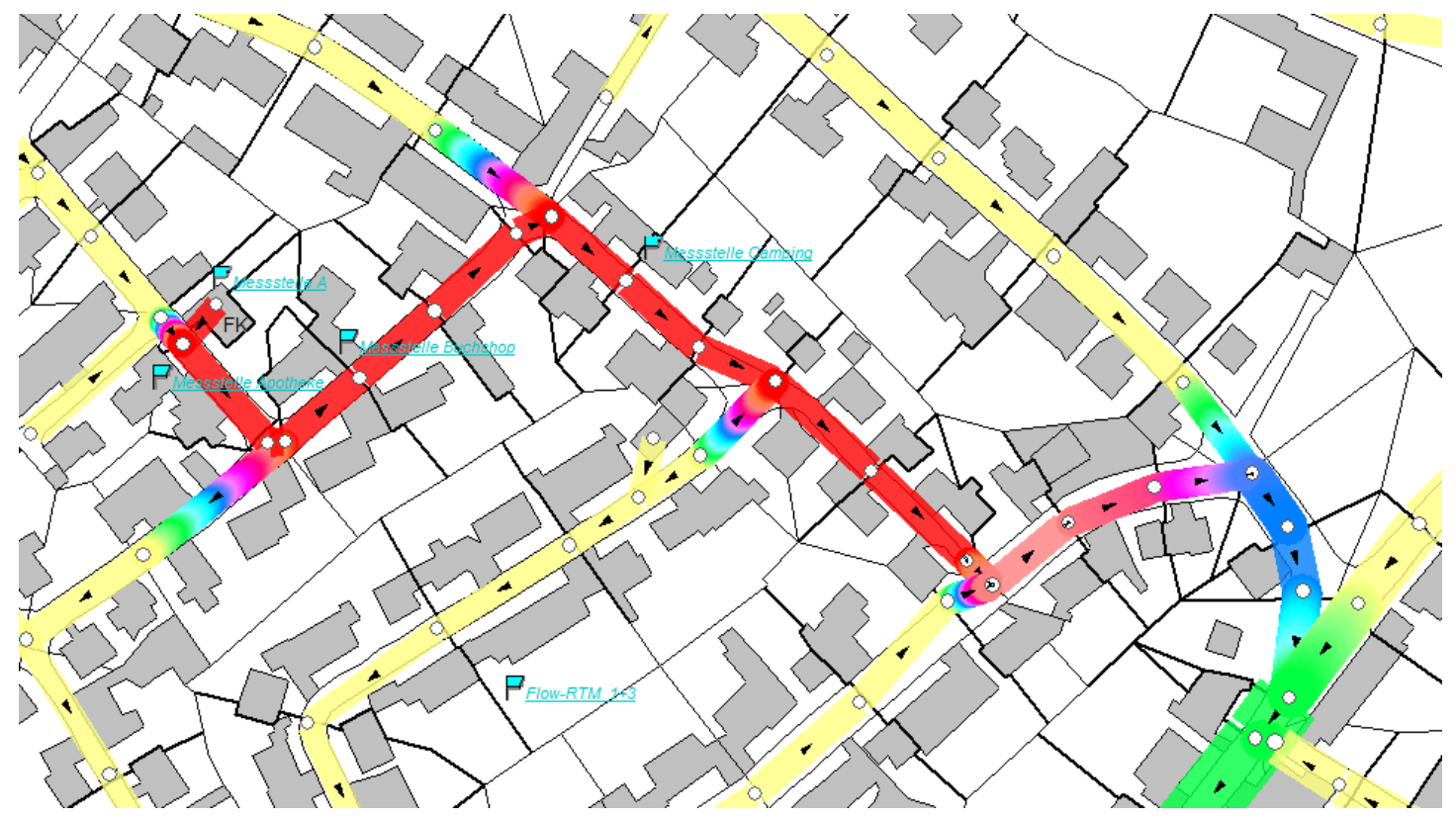

Quelle: Metzner, T. & Krause, S. (2018): Universität der Bundeswehr München. Simulationsbeispiel erstellt im Rahmen des Projektes microMole unter Verwendung des Softwarepakets ++SYSTEMS ([www.tandler.com](http://www.tandler.com/)). Gefördert durch EU-H2020-FCT-2014, Grant Agreement no. 653626.

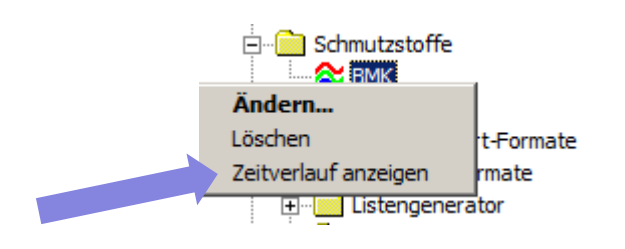

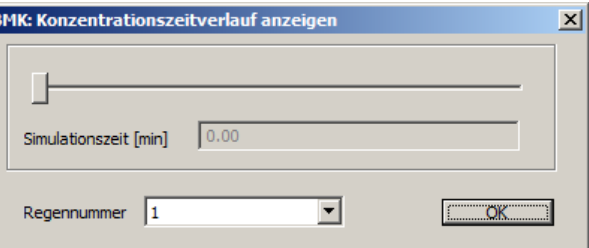

#### tandler•com

### Veranschaulichung und Details im Programm:

# ++SYSTEMS

tandler•com

## Vielen Dank für Ihre Aufmerksamkeit!

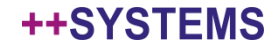